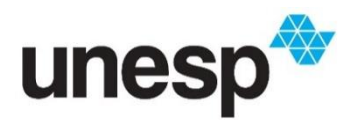

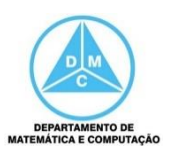

## FCT/Unesp – Presidente Prudente Introdução à Ciência da Computação Prof. Dr. Danilo Medeiros Eler

Atividade 01 – Exercícios

Primeiramente, assista ao vídeo<https://www.youtube.com/watch?v=IVDCXQ23yKE> Em seguida, desenvolva cada um dos itens abaixo.

- 1) Defina um computador com base no modelo de Turing.
- 2) Defina um computador com base no modelo de von Neumann.
- 3) Qual é a função de um programa em um computador?
- 4) Quais são as principais diferenças entre os modelos de Turing e de von Neumann?
- 5) Quais são os subsistemas de um computador de acordo com o modelo de von Neumann?
- 6) Qual é a função do subsistema de memória no modelo de von Neumann?
- 7) Qual é a função do subsistema da unidade de controle no modelo de von Neumann?
- 8) Qual é a função do subsistema da ULA no modelo de von Neumann?
- 9) Qual é a função do subsistema de entrada/saída no modelo de von Neumann?
- 10) Qual modelo computacional é a base para os computadores atuais?
- 11) Em um computador, qual sistema armazena dados e programas?

## **Referências Bibliográficas**

BROOKSHEAR, J. G. Ciência da computação: uma visão abrangente. 5ª ed., Bookman Editora, 2000. 499p.

FOROUZAN, B. A., MOSHARRAF, F. Fundamentos da Ciência da Computação. 2 ª ed., São Paulo: Cengage Learning, 2011. 560p.